# **como fazer apostas online brasileirao**

- 1. como fazer apostas online brasileirao
- 2. como fazer apostas online brasileirao :aposta esportiva amanhã
- 3. como fazer apostas online brasileirao :betmotion fraude

# **como fazer apostas online brasileirao**

#### Resumo:

**como fazer apostas online brasileirao : Junte-se à revolução das apostas em mka.arq.br! Registre-se agora e descubra oportunidades de apostas inigualáveis!**  contente:

### **como fazer apostas online brasileirao**

As cotas esportivas {nn} no início, mas uma vez que você as entende, elas podem ajudar você a tirar proveito do seu conhecimento esportivo. Neste artigo, vamos lhe mostrar como realizar um "saque" ou aposta no campeonato brasileiro (BET nacional) e como funcionam as cotas esportivas em como fazer apostas online brasileirao geral.

Antes de mergulharmos no assunto, é importante compreender o que cada número ao lado do sinal de menos nas cotas esportivas representa. Este número diz-lhe quanto precisará apostar para ganhar R\$ 100. Por exemplo, se o time em como fazer apostas online brasileirao que você está apostando tiver -110, você precisará apostar R\$ 110 para ganhar R\$ 100. Se o time tiver - 150, você precisará arriscar R\$ 150 para ganhar R\$ 100.

Agora que você sabe disso, vamos mostrar-lhe como realizar um "saque" ou aposta:

- 1. Navegue até o seu evento esportivo e tipo de aposta desejado.
- 2. Clique na "celula de aposta".
- 3. A aposta será preenchida em como fazer apostas online brasileirao como fazer apostas online brasileirao cédula de aposta.
- 4. Insira o valor da aposta.
- 5. Envie a aposta.

Se você quiser saber mais sobre como apostar em como fazer apostas online brasileirao eventos esportivos, confira o guia {nn}.

Agora que você sabe como realizar um "saque" ou aposta e compreende como as cotas funcionam, pode escolher a estratégia certo para si também, pela forma como você lida com a relação risco-recompensa oferecido por diferentes probabilidades. Isso inclui:

- Apostando em como fazer apostas online brasileirao favoritos a cotas baixas, reduzindo o risco e também recompensa.
- Minimizar o risco ao agrupar aposta simples.
- Opções de jogo longo e maior recompensa ("hedge").

Em resumo, aprender como ler cotas pode ser a chave para apostar com sucesso nos esportes. Usemos exemplos do BET nacional para mostrar como fazer como fazer apostas online brasileirao primeira aposta, independentemente do seu volume de apostas esportivas.

# **como fazer apostas online brasileirao**

O BET 365 é uma plataforma popular de apostas desportivas em como fazer apostas online

brasileirao muitos países, incluindo o Brasil. Para sacar suas ganâncias neste site, o processo é simples e podemos realizar a retirada dos nossos fundos por meio de cartão de débito ou transferência bancária.

### **como fazer apostas online brasileirao**

- 1. Faça login no seu [conta do BET 365](https://bet365/).
- 2. Clique em como fazer apostas online brasileirao "Minha Conta" no canto superior direito.
- Em seguida, selecione "Extrato" e escolha o método de saque desejado (Cartão de Débito 3. ou Transferência Bancária).
- 4. Preencha as informações solicitadas, como nome, número do cartão ou código SWIFT para transferência bancária.
- 5. Insira o valor desejado para saque e clique em como fazer apostas online brasileirao "Continuar".
- 6. Confirme os seus detalhes no próximo painel e clique em como fazer apostas online brasileirao "Retirar Fundos".

### **Observações importantes**

- Os **saques com cartão de débito só são permitidos se tiverem sido previamente utilizados para fazer um depósito.**
- Caso não seja possível efetuar o saque para o cartão de débito, os fundos serão transferidos para a conta bancária vinculada à como fazer apostas online brasileirao conta do BET 365.
- Retiradas via transferência bancária geralmente levam de 1 a 5 dias úteis para serem processadas e estar disponíveis na como fazer apostas online brasileirao conta.

Para maiores informações sobre pagamentos no BET 365, [acesse aqui](https://help.bet365/) a página oficial de ajuda e escolha como fazer apostas online brasileirao língua preferida.

Agora que sabe como sacar o seu dinheiro do BET 365, aproveite a como fazer apostas online brasileirao experiência de apostas desportivas de forma responsável e, especialmente, com muita sorte!

# **como fazer apostas online brasileirao :aposta esportiva amanhã**

O que é um punter? Um "punter" na gíria britânica paraespeculador ou comerciante que espera obter lucros rápidos no mercado financeiro. mercados mercados, usado principalmente no Reino Unido Os apostadores geralmente sabem que estão fazendo jogadas extremamente improváveis ou arriscadas neste mercado. mas isso poderia ter absolutamente lucrativo. Remuneração;

tanto o chute, e a equipe receptora pode recuperar um punt. Os cenários maisusuais são: um jogador na equipe receptora pega a bola, ou A equipes de receptores deixa uma esfera saltar e Rolo.

Você pode entrar em como fazer apostas online brasileirao como fazer apostas online brasileirao conta BET+ em como fazer apostas online brasileirao qualquer dispositivo suportado. Para entrar numa conta de BEST+:Abra a app BET+ e visite a secção Definições > seleccionar Assinar. Dentro. Insira as informações da como fazer apostas online brasileirao conta BET+ e toque em: E-Mail:.

### **como fazer apostas online brasileirao :betmotion fraude**

# **Nível Baixo de Poluentes e Alta Biodiversidade no Ecossistema de Recifes de Corais como fazer apostas online brasileirao Huangyan Dao**

De acordo com um relatório, o nível residual de poluentes como fazer apostas online brasileirao amostras de peixes de Huangyan Dao está abaixo dos limites padrão, e nenhum cianeto foi detectado na água do mar, nos sedimentos marinhos e nas amostras de peixes. Além disso, a densidade de peso do lixo flutuante também está como fazer apostas online brasileirao um nível baixo.

### **Diversidade de Espécies**

A investigação registrou 109 espécies de corais duros pertencentes a 34 gêneros e 12 famílias, marcando a maior diversidade de espécies já documentada. Além disso, há uma alta biodiversidade no ecossistema de recifes de corais na área, com 125 espécies de peixes de recifes de corais de 23 famílias, juntamente com outros grupos-chave, como moluscos gigantes, corais azuis e anêmonas do mar.

#### **Saúde dos Recifes de Corais**

Nenhuma mudança de fase de corais para macroalgas e nenhuma doença de recifes de corais foi observada, e não houve surto de estrelas-do-mar de coroa-de-espinhos. As comunidades de corais duros de Huangyan Dao demonstram forte resistência e tolerância ao aumento da temperatura da superfície do mar, tornando Huangyan Dao um habitat importante para corais e espécies relacionadas no Mar do Sul da China face ao aquecimento global.

### **Tabela de Dados**

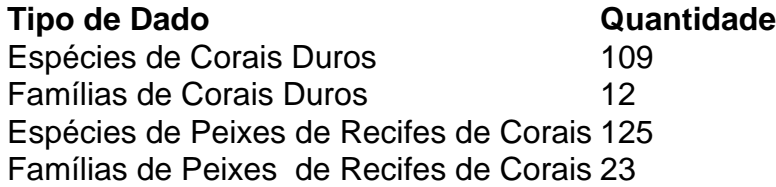

Author: mka.arq.br Subject: como fazer apostas online brasileirao Keywords: como fazer apostas online brasileirao Update: 2024/7/19 17:25:15